## **¿Qué es Instrucción entre Pares ? Peer Instruction**

 Es un método de aula, en el cual los estudiantes se involucran en su propio aprendizaje, centrando su atención en los conceptos subyacentes. Durante la clase, se hacen pruebas conceptuales llamadas: ConcepTests, diseñadas para exponer dificultades comunes en la comprensión del material de clase.

 Este método lo empezó a desarrollar en 1990 el profesor Eric Mazur, decano del Área de Física Aplicada de la Universidad de Harvard, científico e investigador reconocido internacionalmente. El profesor identificó que uno de los problemas de la enseñanza tradicional es que las clases se convierten en un monólogo, donde el docente es el protagonista y el estudiante es totalmente pasivo, generandole un total desinterés y desagrado por los temas. Así los alumnos y las alumnas tienden solo a memorizar los conceptos, sin tener una comprensión efectiva de ellos.

## **1. Como aplicar en el aula la Instrucción entre Pares**

 Durante la clase, cada estudiante tienen uno o dos minutos para pensar en la respuesta a una prueba conceptual ConcepTests *(es decir, cuestiones conceptuales preparadas)* acerca del tema que se este enseñando. Luego tienen otros dos o tres minutos discutiendo sus respuestas en pequeños grupos ( 3 o 4 componentes) llegando a un consenso sobre la respuesta correcta. Este proceso, obliga a los estudiantes a reflexionar sobre sus argumentos respecto a su respuesta y permite al profesor/a evaluar su comprensión de los conceptos, antes de salir del aula.

A continuación, aparece un esquema que resume el proceso para aplicar el método PeerInstruction en clase:

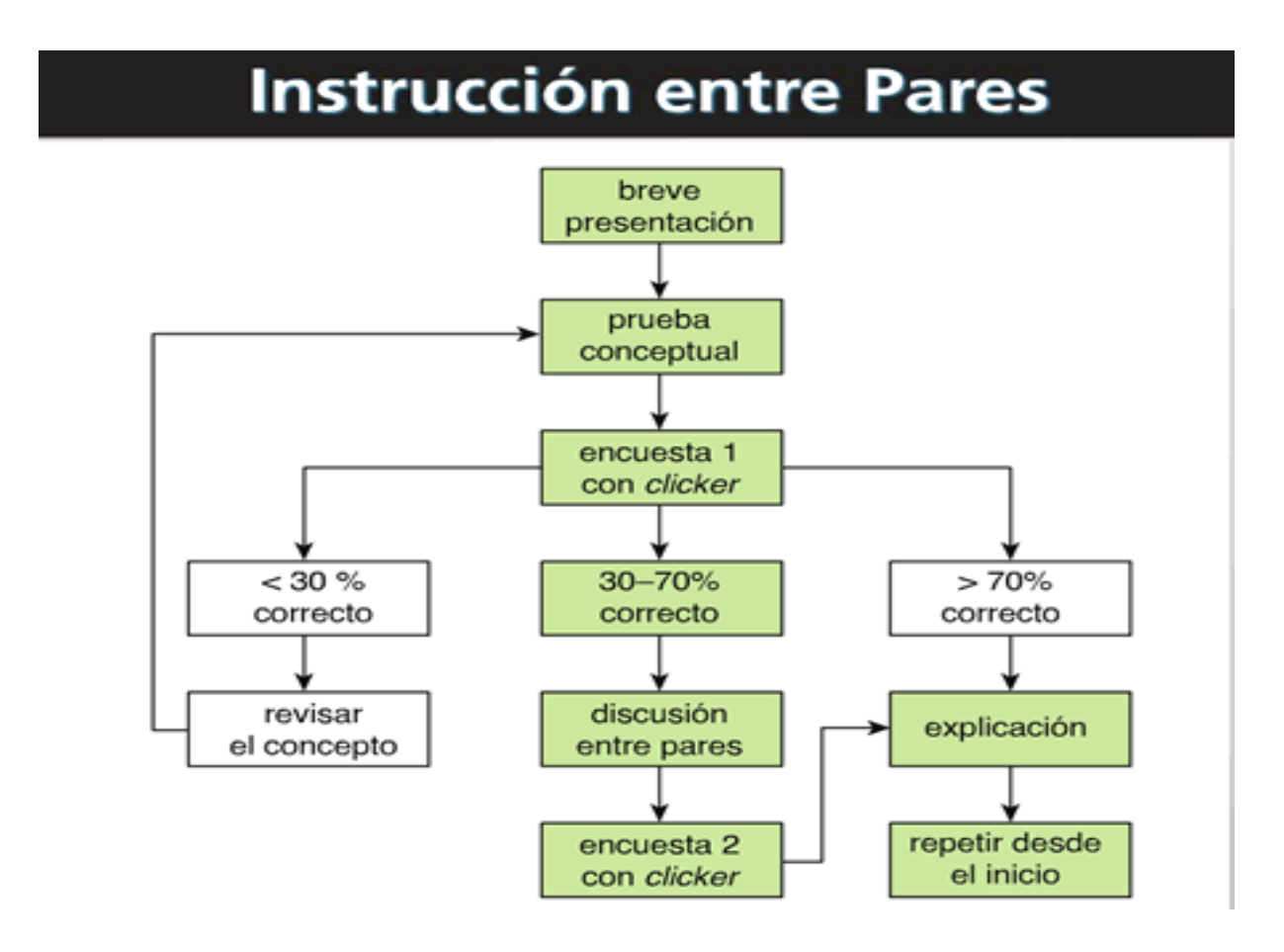

## **¿Qué es Instrucción entre Pares ? Peer Instruction**

La Instrucción entre Pares, se puede implementar en diferentes temas de clase. No requiere modificar planes de aula o de estudio, solo se requiere de un banco de ConcepTests, **se pueden encontrar ejemplos de estas pruebas en [\(Proyecto](http://galileo.harvard.edu/)  [Galileo\)](http://galileo.harvard.edu/),** y que el docente planee un tiempo razonable de clase para reforzar o enriquecer con los estudiantes, por medio de la discusión los nuevos conceptos.

 Para controlar y medir las respuestas que los estudiantes hagan a las preguntas formuladas, se puede utilizar en la clase unos controles remotos llamados [Clicker.](http://www.cnnexpansion.com/mi-carrera/2010/03/09/cnnexpansion-carrera-aplicacion-clicker) Aunque no se considera su uso, como requisito imprescindible para aplicar la Instrucción entre Pares.